## **¿DE QUÉ HERRAMIENTAS DISPONGO PARA DESARROLLAR EN JAVA?**

#### **ated Development Environments) para desarrollo en Java**

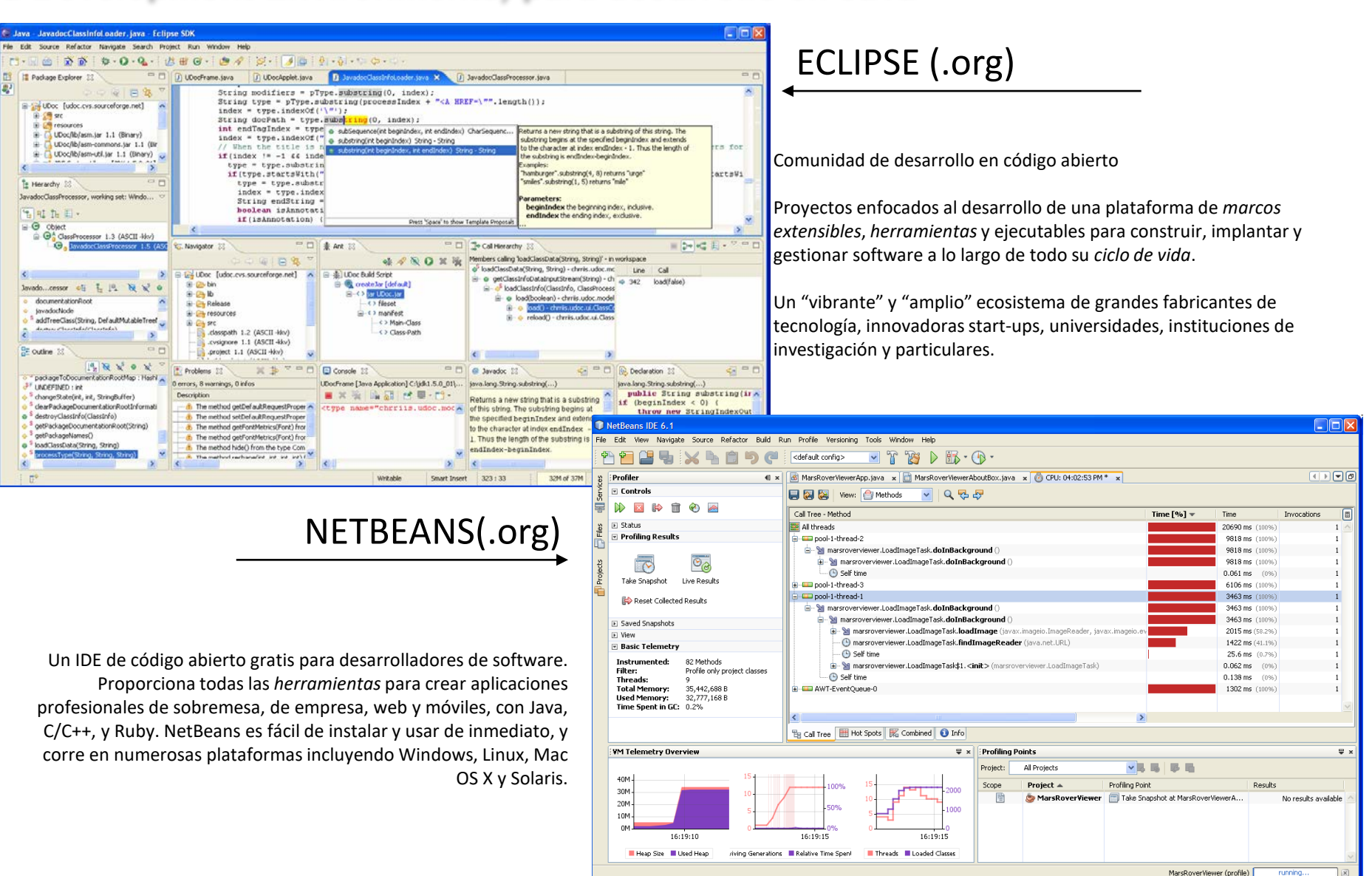

#### **Hay otros IDEs. Una defensa de Netbeans (desde el desconocimiento del resto)**

- El slogan de **Netbeans** es "The only IDE you need!", y probablemente no sea sólo un slogan sino una verdad absoluta.

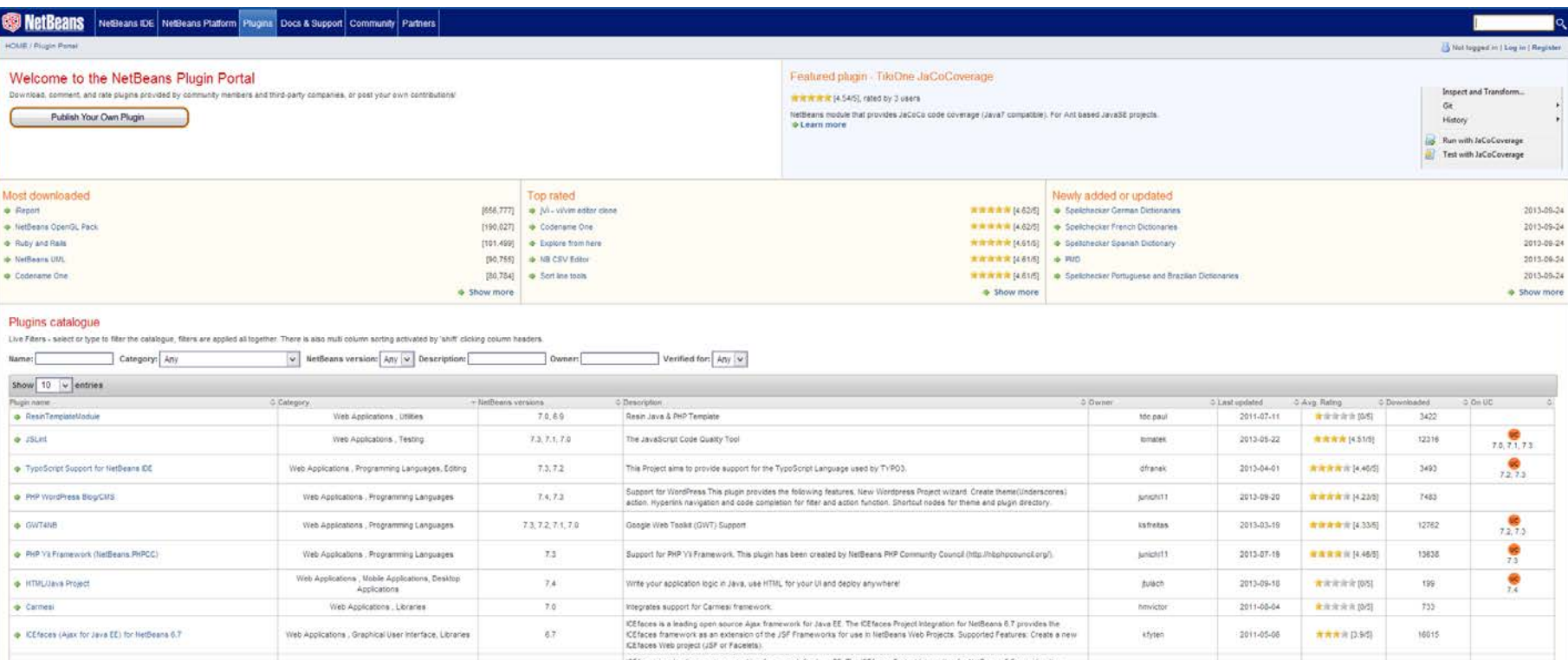

**Eclipse** puede ser comparable a **Netbeans** (¿superior?), pero su modelo de desarrollo es comercial, por lo que nos podemos encontrar con que una determinada capacidad que nos resulte interesante sea de pago (Actualmente no se exige el "ánimo" comercial y se sigue un esquema mixto)

**IntelliJ IDEA** es otro gran contendiente desde que fue elegido por Google como soporte para desarrollo para Android. Esta fabricado por una compañia privada por lo que tiene sus ventajas (más conexo, menos caótico) y sus inconvenientes (menos comunidad de desarrollo, modulos de pago)

- **Jbuilder** fue importante hasta hace unos años al destacar en varios aspectos (p.ej. integración de UML), pero los esquemas de desarrollo en comunidad de **Netbeans** y **Eclipse** lo han superado (sin dejar de ser un buen entorno)

Java Studio es el IDE de SUN. Los padres de la tecnología Java han luchado siempre por liderar la oferta de entornos de desarrollo para Java con interesantes iniciativas y con dedicación de medios, pero su éxito ha sido más bien escaso. Su propia consciencia de este hecho les ha llevado, desde hace varios años, a apoyar **Netbeans** "oficialmente" (es el IDE descargable como "bundle" con el kit de desarrollo de la web de SUN) sin que hayan renunciado a su propio sistema (¿?)

### **¿Desarrollo en UML?**

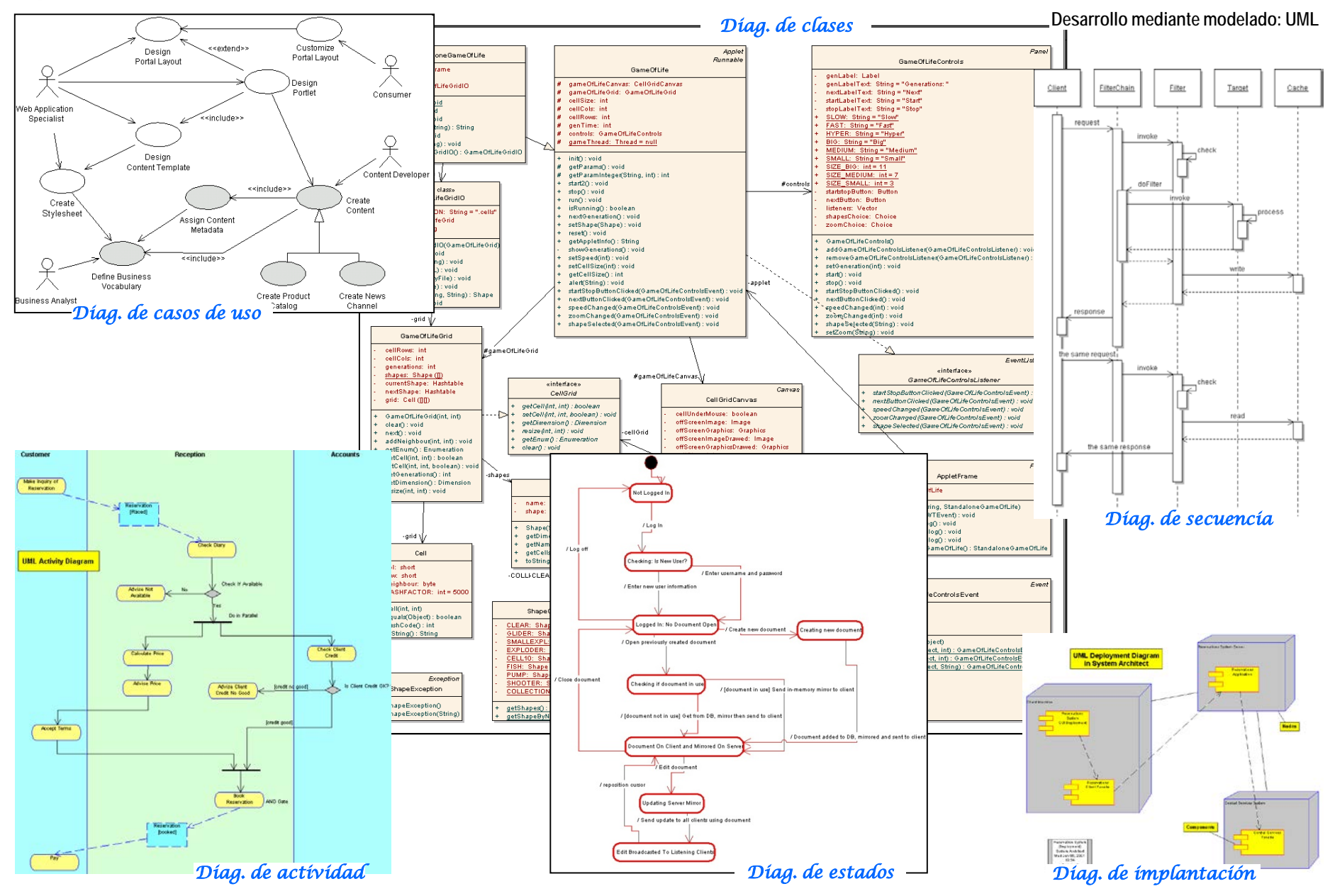

http://gtts.ehu.es/German

# **OBTENCIÓN E INSTALACIÓN DEL SOFTWARE**

Lo veremos directamente en pantalla puesto que cambia con relativa frecuencia. Las páginas siguientes son sólo orientativas.

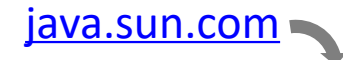

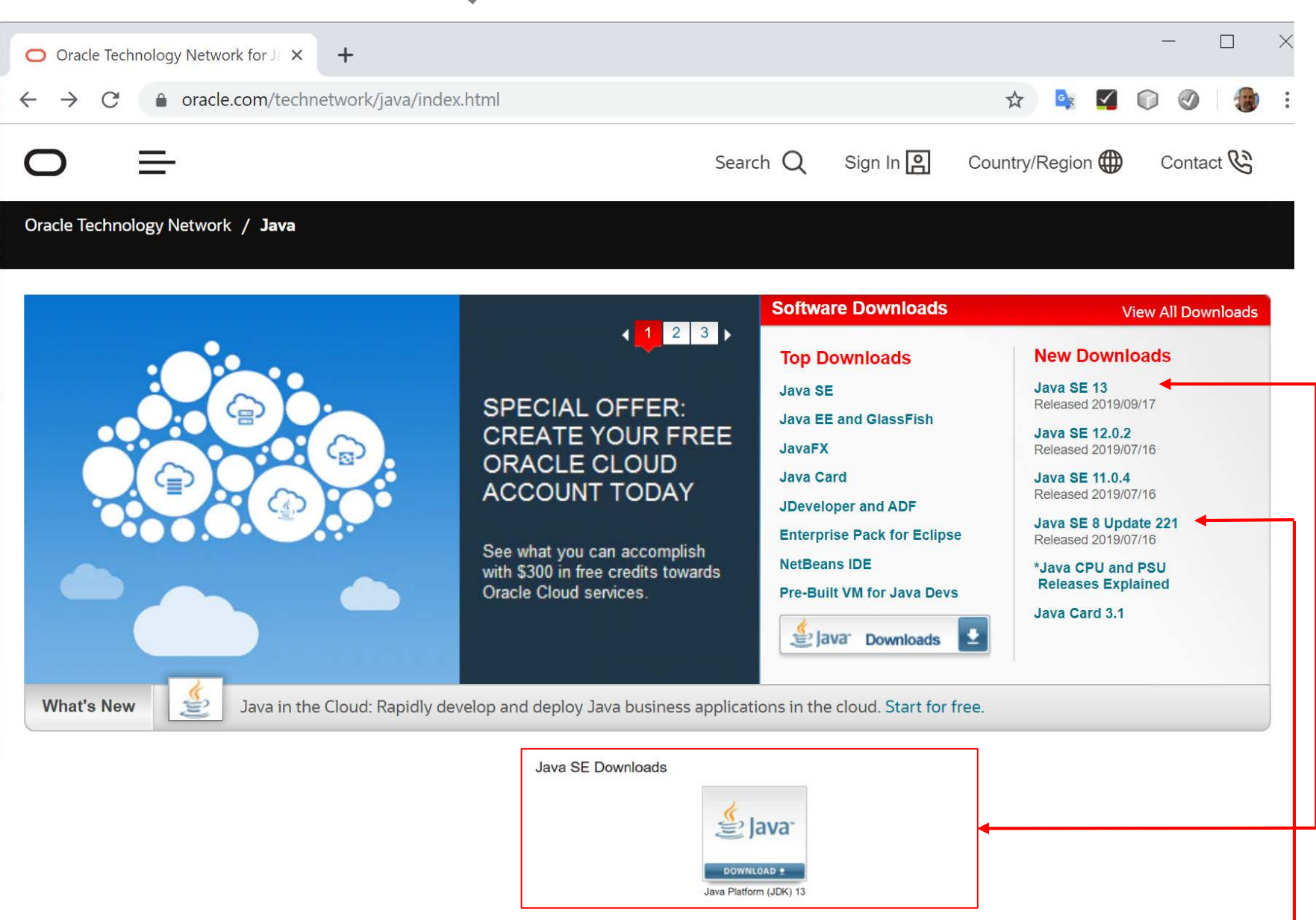

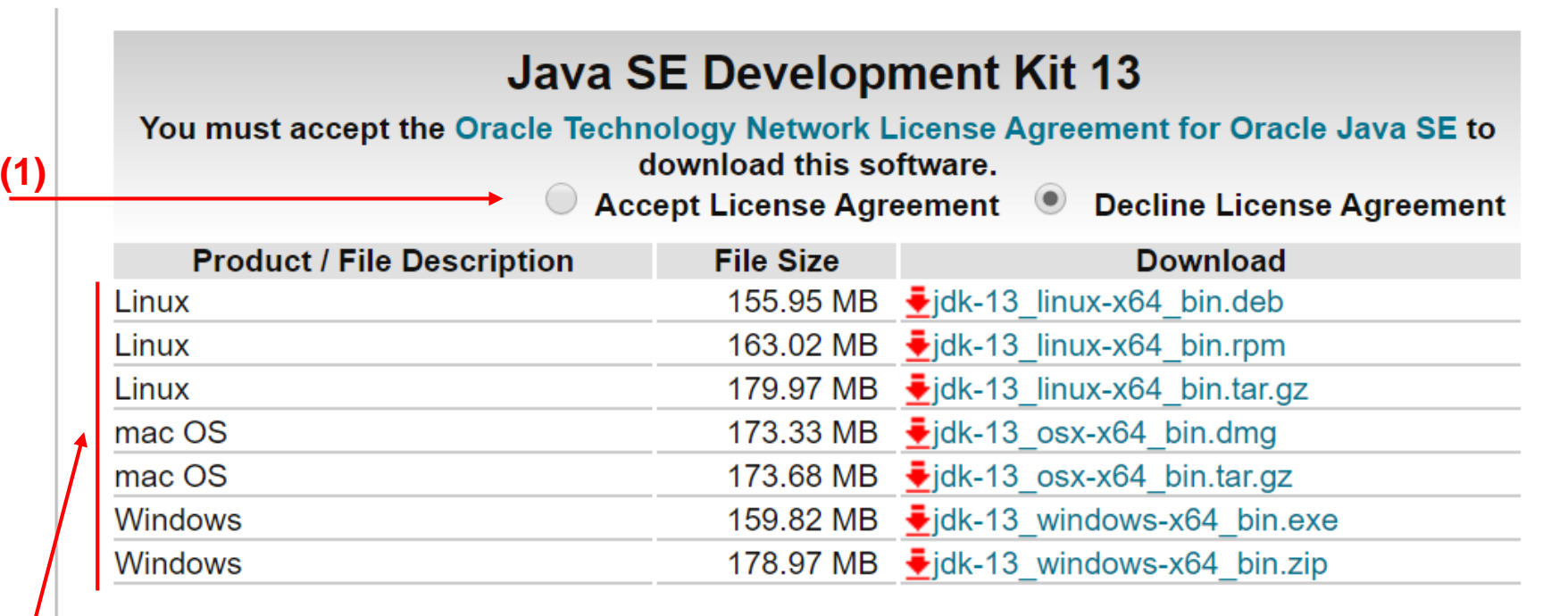

**(2)**

(1) Aceptar la licencia (2) Descargar ((3)) Ejecutar el instalador… trivial

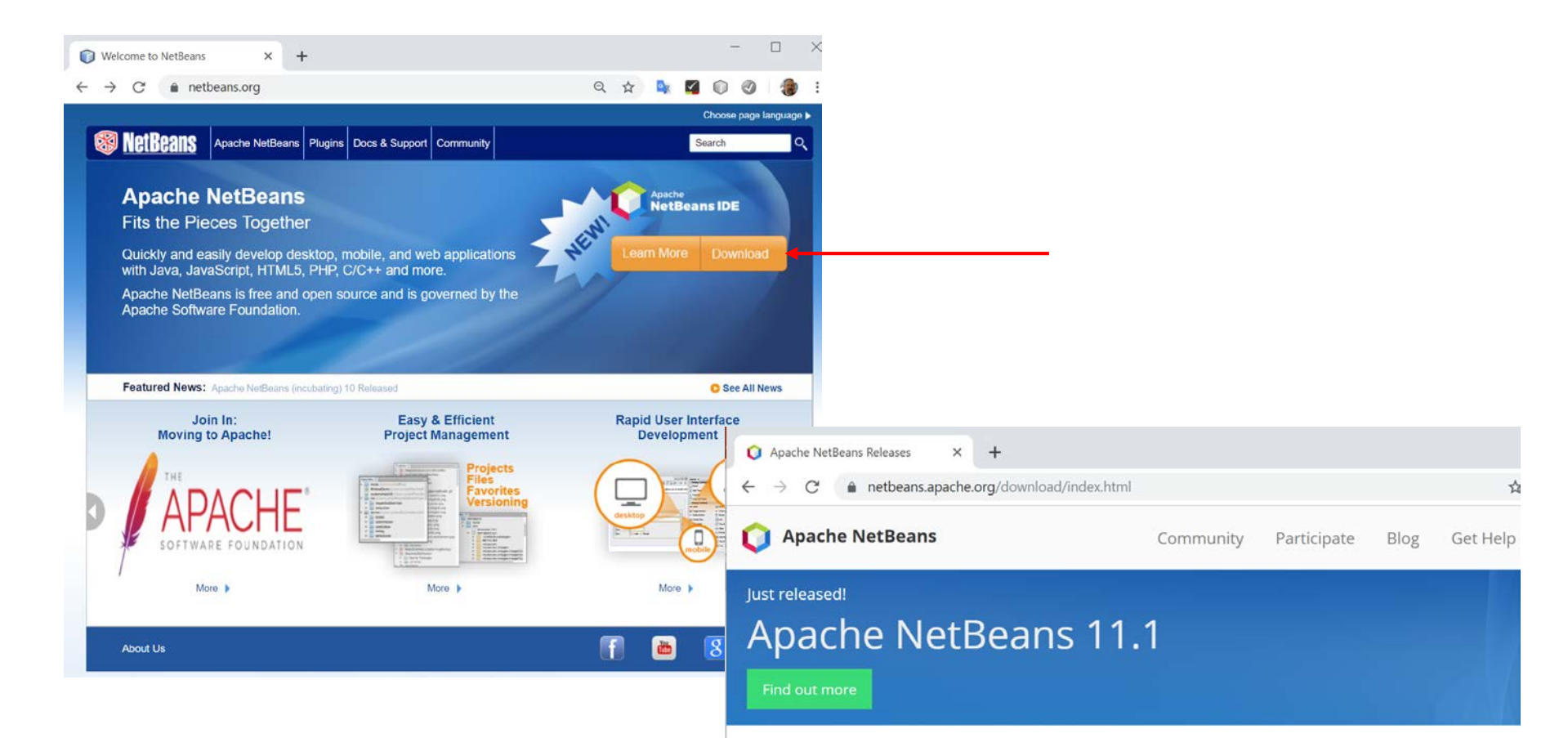

#### **Apache NetBeans Releases**

Apache NetBeans is released four times a year. Our April release is a long-term support (LTS) release tha famous NetCAT community testing process, and will remain available and supported for a year. Our othe provide early access to new features. See full release schedule.

#### Apache NetBeans 11 feature update 1 (NB 11.1)

Latest version of the IDE, released on July 22, 2019.

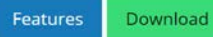